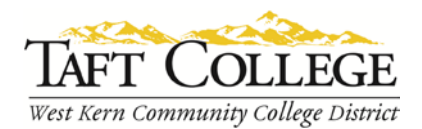

Prepared by: D. Layne Reviewed by: K. Bandy Reviewed by: L. West Date Reviewed: August 26, 2014 C& GE Approved: September 8, 2014 Board Approved: October 8, 2014 Semester Effective: Fall 2015

## Business (BUSN) 1056 Quickbooks (0.5 Units)

Advisory: Eligibility for English 1000 and Reading 1005 strongly recommended.

Total Hours: 8 hours lecture

Catalog Description: This is an introductory course on how to use QuickBooks' basic features through lecture and activities. The course will introduce students to the types of information needed for a business, how to enter the information, and track it in QuickBooks.

Type of Class/Course: Degree Credit

Text: Nelson, Steven L. *QuickBooks 2012 for Dummies*. Hoboken: Wiley, 2012. Print.

Additional Required Materials: None

Course Objectives:

By the end of the course, a successful student will be able to

- 1. open and close company,
- 2. set-up a company,
- 3. work with lists,
- 4. set-up inventory.
- 5. create invoices for services,
- 6. process payments,
- 7. work with bank accounts,
- 8. enter and pay bills,
- 9. use keyboard shortcuts,
- 10. backup and restore files,
- 11. understand accounting basics,
- 12. enter transactions,
- 13. post journal entries,
- 14. print reports including trial balance and financial statements, and
- 15. close accounting periods.

Course Scope and Content:

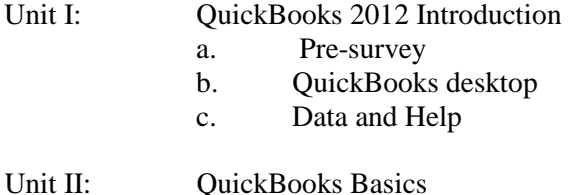

a. Set-up

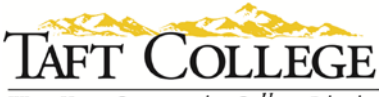

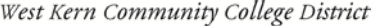

- b. Preferences
- c. Search
- d. Printing

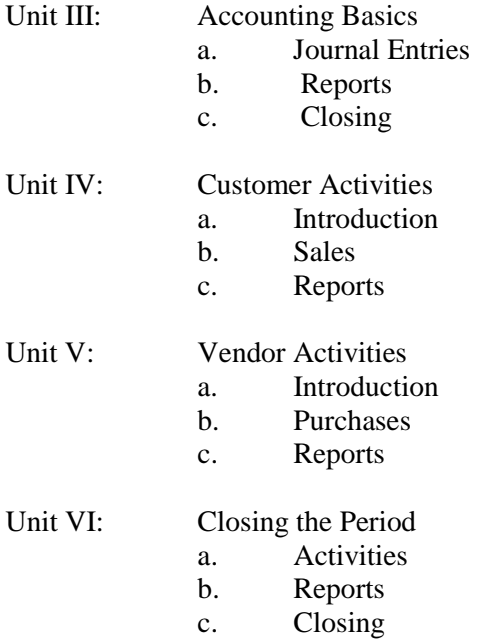

Learning Activities Required Outside of Class:

The students in this class will spend a minimum of 1 hour outside of the regular class time doing the following:

## 1. Reading<br>2. Completi

Completing assignments

## Methods of Instruction:

- 1. Lectures and class discussions
- 2. Demonstrations and visual aids
- 3. Assignments & activities

## Methods of Evaluation:

- 1. Projects
- 2. Assignments

Supplemental Data:

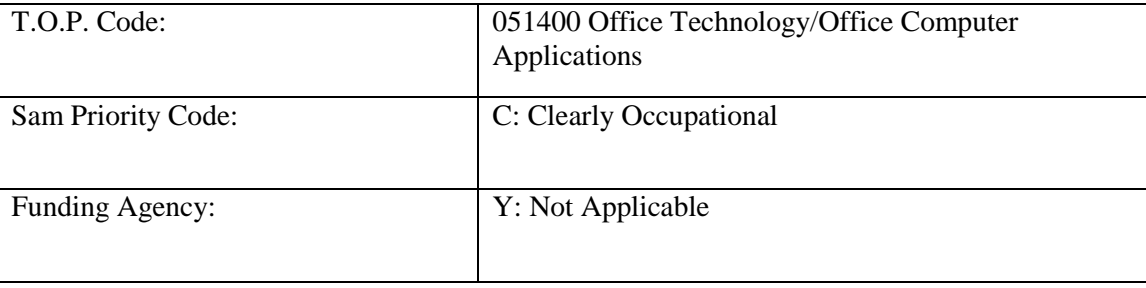

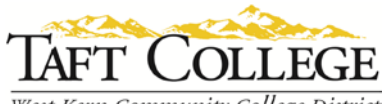

West Kern Community College District

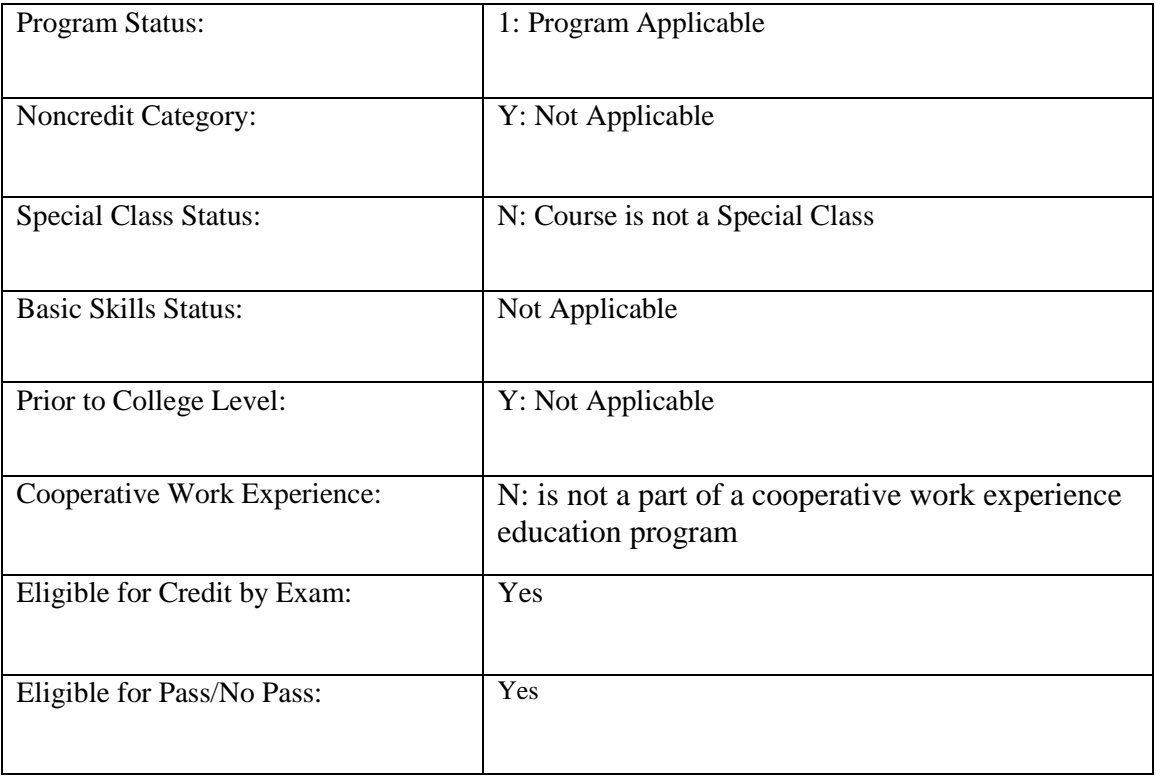